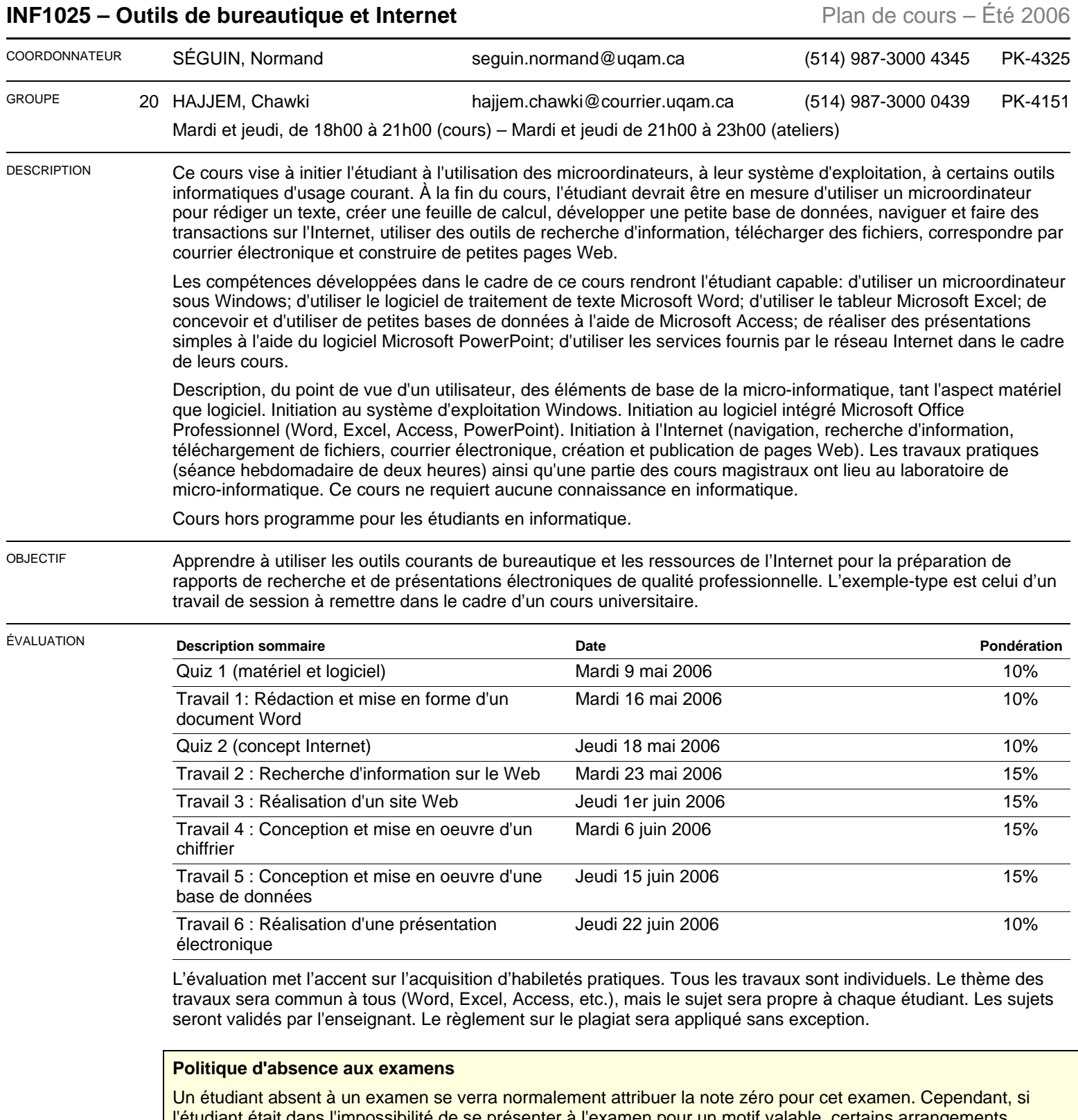

l'étudiant était dans l'impossibilité de se présenter à l'examen pour un motif valable, certains arrangements pourront être pris avec son enseignant. Pour ce faire, l'étudiant devra présenter à son enseignant l'un des formulaires prévus à cet effet accompagné des pièces justificatives appropriées (par ex., attestation d'un médecin que l'étudiant était dans l'impossibilité de se présenter à l'examen pour des raisons de santé, lettre de la Cour en cas de participation à un jury).

Une absence pour cause de conflit d'horaires d'examen n'est pas considérée comme un motif valable d'absence, à moins d'entente préalable avec la direction du programme et l'enseignant durant la période d'annulation des inscriptions avec remboursement : tel qu'indiqué dans le guide d'inscription des étudiants, il est de la responsabilité d'un étudiant de ne s'inscrire qu'à des cours qui ne sont pas en conflit d'horaire.

Pour plus de détails sur la politique d'absence aux examens du Département d'informatique et pour obtenir les formulaires appropriés, consultez le site web suivant : **<http://www.info.uqam.ca/enseignement/politiques/absence-examen>**

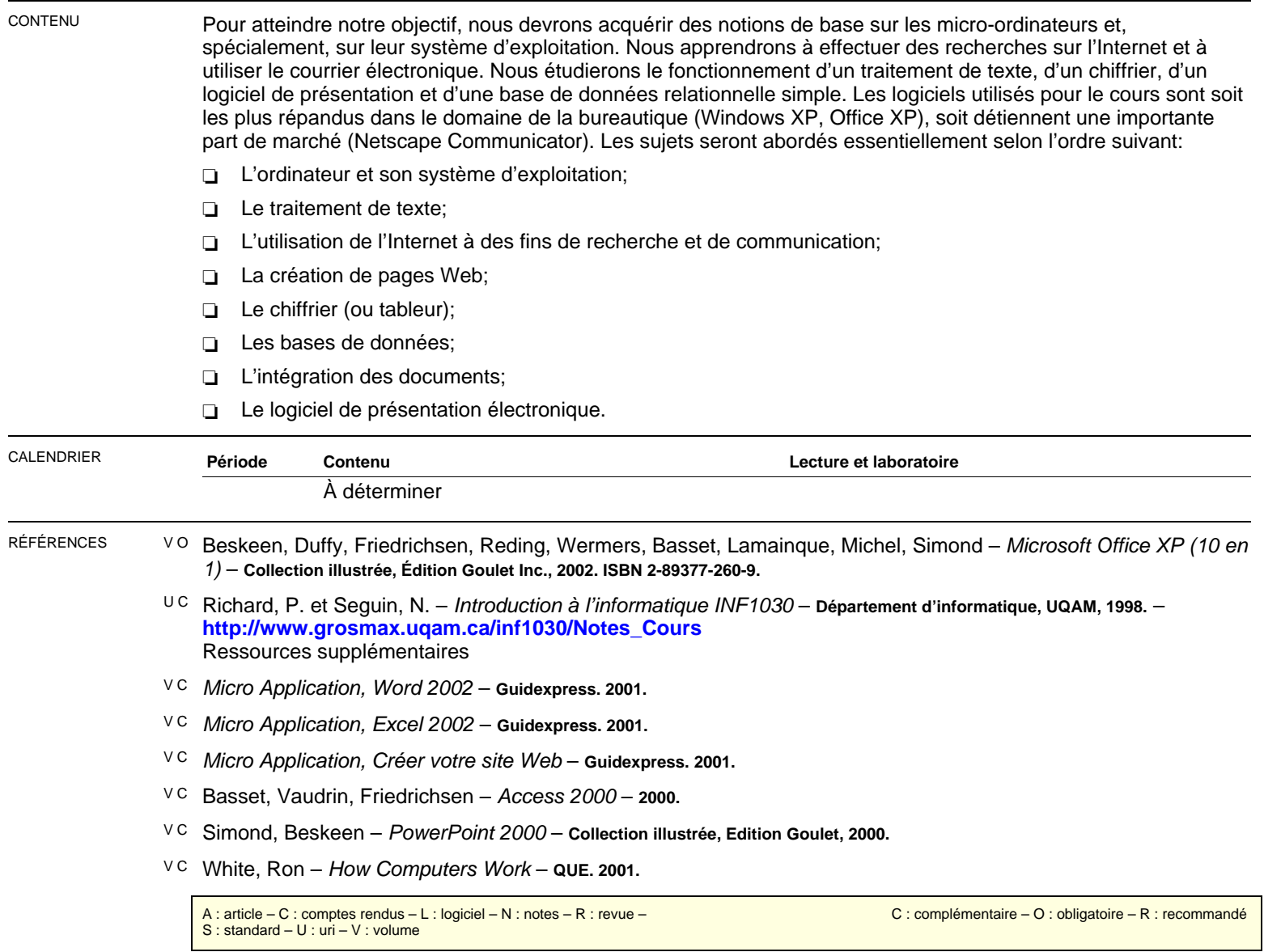